## Package 'AsyK'

February 13, 2020

Type Package

Title Kernel Density Estimation and Selection of Optimum Bandwidth Version 1.5.4 Author Javaria Ahmad Khan, Atif Akbar. Maintainer Javaria Ahmad Khan <jakhan0@yahoo.com> Description A collection of functions related to density estimation by using Chen's (2000) idea. Mean Squared Errors (MSE) are calculated for estimated curves. For this purpose, R functions allow the distribution to be Gamma, Exponential or Weibull. For details see Chen (2000), Scaillet (2004) <doi:10.1080/10485250310001624819> and Khan and Akbar. License GPL-2 Imports KernSmooth, decon, kedd, locfit, ks, kerdiest, sm, ICV, OSCV Encoding UTF-8 LazyData true RoxygenNote 6.1.1 URL <https://CRAN.R-project.org/package=AsyK> NeedsCompilation no Repository CRAN

Date/Publication 2020-02-13 06:50:02 UTC

## R topics documented:

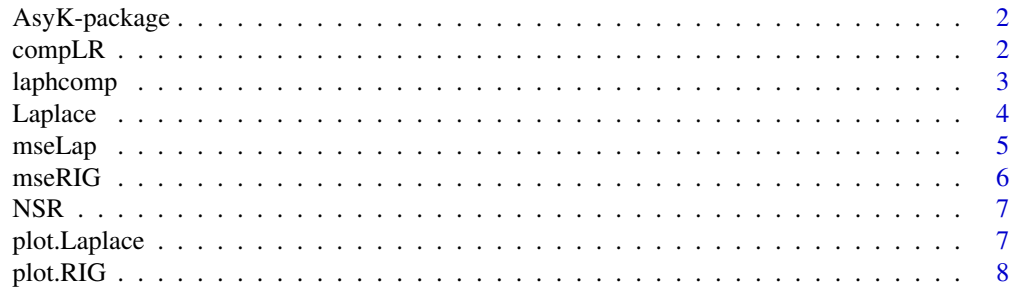

#### <span id="page-1-0"></span>2 complete the complete state of the complete state of the complete state of the complete state of the complete state of the complete state of the complete state of the complete state of the complete state of the complete

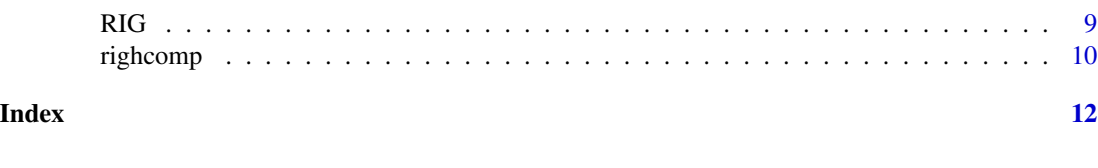

AsyK-package *AsyK*

#### Description

A collection of functions related to density estimation by using Chen's (2000) idea. For observing estimated values see [Laplace](#page-3-1) and [RIG](#page-8-1). Plots by using these kernels can be drawn by [plot.Laplace](#page-6-1) and [plot.RIG](#page-7-1). Additionally, their combined plot is drawn by using [compLR](#page-1-1). Mean squared errors (MSE) can be calculated by [mseLap](#page-4-1) and [mseRIG](#page-5-1). Further [laphcomp](#page-2-1) and [righcomp](#page-9-1) allows to calculate MSE by using 19 different bandwidths for both kernels. Here we also present a normal scale rule bandwidth which is given by Silverman (1986) for nonnormal data.

#### Details

Kernel Density Estimation and Selection of Optimum Bandwidth

#### Author(s)

Javaria Ahmad Khan, Atif Akbar.

## See Also

Useful links:

• <https://CRAN.R-project.org/package=AsyK>

<span id="page-1-1"></span>compLR *Plot Density by RIG and Laplace kernel.*

## Description

Plot densities by using Resiprocal Inverse Gaussian and Laplace Kernel.

#### Usage

compLR(y, k, h)

## Arguments

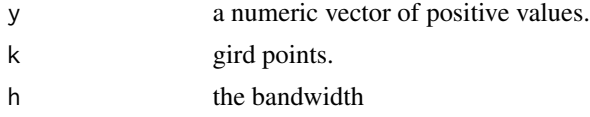

#### <span id="page-2-0"></span>laphcomp 3

## Details

It plot the densities by Laplace, RIG kernel and with real density at the same time.

#### Author(s)

Javaria Ahmad Khan, Atif Akbar.

## References

- Khan, J. A.; Akbar, A. Density Estimation by Laplace Kernel. *Working paper, Department of Statistics, Bahauddin Zakariya University, Multan, Pakistan.*
- Scaillet, O. 2004. Density estimation using inverse and reciprocal inverse Gaussian kernels. *Nonparametric Statistics*, 16, 217-226.

#### Examples

y<-rexp(100,1)  $h < -0.79 * IQR(y) * length(y) * (-1/5)$ compLR(y,80,h)

<span id="page-2-1"></span>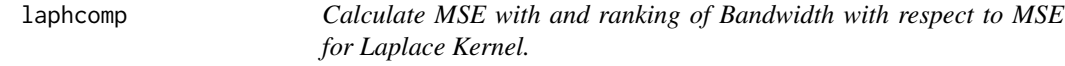

#### Description

Caculate MSE with 19 bandwidths by using Laplace Kernel.

## Usage

laphcomp(y, k, type)

#### Arguments

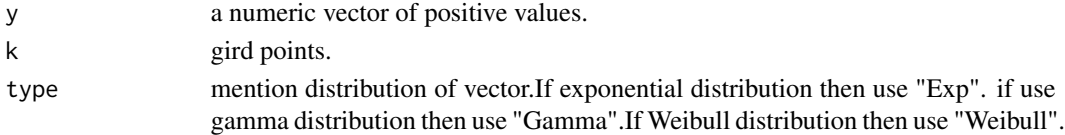

#### Details

This function helps to calculate MSE by using 19 different bandwidths which are Normal Scale Rule (NSR), Complete Cross Validation (CCV), Biased Cross Validation (BCV), Unbiased Cross Validation (UBCV), Direct Plug-In (DPI), Modified Cross Validation (MCV), Maximum Likelihood Cross Validation (MLCV), Trimmed Cross Validation (TCV), Smooth Cross Validation (SCV), Bootstrap without Sampling (bWOs), Bootstrap with Sampling (bWs), Bandwidth of Altman and Leger (AL), One-sided Cross Validation (OCV), Akaike information criterion (AIC), Indirect Cross Validation (ICV), Mallow' Cp (MallowCp), Generalized Cross Validation (GCV), Polansky and Baker Plug-In (PB), and Gasser, Kniep, and Köhler Cross Validation (GKK). For RIG kernel see [righcomp](#page-9-1).

<span id="page-3-0"></span>MSE with 19 bandwidths, Ranks, Minimum MSE, Maximum MSE

## Author(s)

Javaria Ahmad Khan, Atif Akbar.

## References

Khan, J. A.; Akbar, A. Density Estimation by Laplace Kernel. *Working paper, Department of Statistics, Bahauddin Zakariya University, Multan, Pakistan.*

## Examples

y<-rexp(100,1) laphcomp(y, 200, "Exp")

<span id="page-3-1"></span>Laplace *Estimated Density Values by Laplace kernel*

## Description

Estimated Kernel density values by using Laplace Kernel.

## Usage

Laplace(y, k, h)

## Arguments

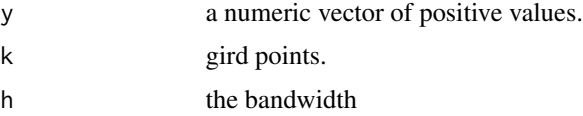

## Details

Laplace kernel is developed by Khan and Akbar. Kernel is developed by using Chen's idea. Laplace kernel is;

$$
K_{Laplace\left(x,h^{\frac{1}{2}}\right)}(u) = \frac{1}{2\sqrt{h}} exp\left(-\frac{|u-x|}{\sqrt{h}}\right)
$$

#### Value

- x grid points
- y estimated values of density

#### <span id="page-4-0"></span>mseLap 5

## Author(s)

Javaria Ahmad Khan, Atif Akbar.

## References

Khan, J. A.; Akbar, A. Density Estimation by Laplace Kernel. *Working paper, Department of Statistics, Bahauddin Zakariya University, Multan, Pakistan.*

## See Also

To examine laplace density plot see [plot.Laplace](#page-6-1) and for Mean Squared Error [mseLap](#page-4-1). Similarly, for RIG kernel [RIG](#page-8-1).

#### Examples

y <- rexp(100,1)  $h \le -0.79 * IQR(y) * length(y) * (-1/5)$ Laplace(y,200,h)

<span id="page-4-1"></span>mseLap *Calculate Mean Squared Error( MSE) when Laplace Kernel is used.*

#### Description

Calculate MSE by using Laplace Kernel.

#### Usage

mseLap(y, k, h, type)

#### Arguments

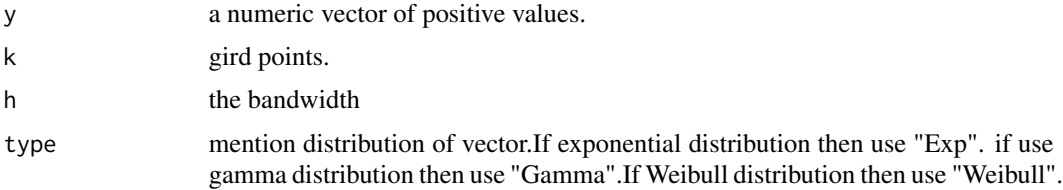

## Value

Mean Squared Error

#### References

Khan, J. A.; Akbar, A. Density Estimation by Laplace Kernel. *Working paper, Department of Statistics, Bahauddin Zakariya University, Multan, Pakistan.*

## See Also

For further MSE by using RIG kernel see [mseRIG](#page-5-1). For density estimation by using Laplace Kernel [plot.Laplace](#page-6-1) and for estimated values of density [Laplace](#page-3-1).

## Examples

y<-rexp(100,1)  $h < -0.79 * IQR(y) * length(y) * (-1/5)$ mseLap(y, 200, h, "Exp")

<span id="page-5-1"></span>mseRIG *Calculate Mean Squared Error( MSE) when RIG kernel is used.*

## Description

Calculate MSE by using Resiprocal Inverse Gaussian Kernel.

#### Usage

mseRIG(y, k, h, type)

## Arguments

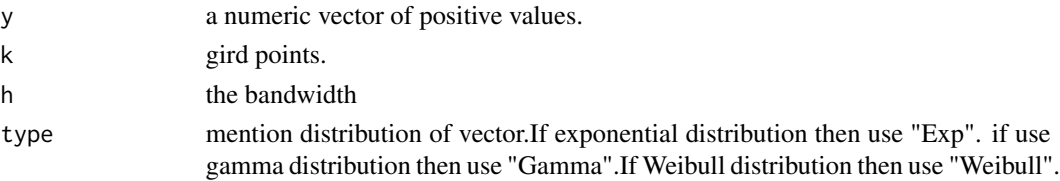

## Value

Mean Squared Error

#### References

Scaillet, O. 2004. Density estimation using inverse and reciprocal inverse Gaussian kernels. *Nonparametric Statistics*, 16, 217-226.

## See Also

For further MSE by using Laplace kernel see [mseLap](#page-4-1). For density estimation by using RIG Kernel [plot.RIG](#page-7-1) and for estimated values of density [RIG](#page-8-1).

## Examples

```
y<-rexp(100,1)
h < -0.79 * IQR(y) * length(y) * (-1/5)mseRIG(y,200,h,"Exp")
```
<span id="page-5-0"></span>

<span id="page-6-0"></span>

## Description

Calculate Bandwidth proposed by Silverman for nonnormal data.

## Usage

NSR(y)

## Arguments

y a numeric vector of positive values.

## Value

h

## Author(s)

Javaria Ahmad Khan, Atif Akbar.

## References

Silverman, B. W. 1986. *Density Estimation*. Chapman & Hall/ CRC, London.

## Examples

y<-rexp(10,1) NSR(y)

<span id="page-6-1"></span>plot.Laplace *Density Plot by Laplace kernel*

## Description

Plot density by using Laplace Kernel.

## Usage

## S3 method for class 'Laplace'  $plot(x, \ldots)$ 

#### <span id="page-7-0"></span>Arguments

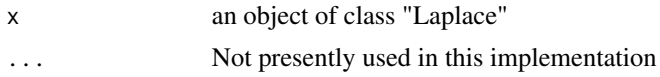

#### Value

nothing

## Author(s)

Javaria Ahmad Khan, Atif Akbar.

## References

Khan, J. A.; Akbar, A. Density Estimation by Laplace Kernel. *Working paper, Department of Statistics, Bahauddin Zakariya University, Multan, Pakistan.*

## See Also

To examine Laplace estimated values for density see [Laplace](#page-3-1) and for Mean Squared Error [mseLap](#page-4-1). Similarly, for plot of Laplace kernel [plot.RIG](#page-7-1).

## Examples

```
y <- rexp(100,1)
h \le -0.79 * IQR(y) * length(y) * (-1/5)den <- Laplace(y, 200, h)
plot(den, type = "s", ylab = "Density Function", lty = 1, xlab = "Time")
d1 \leftarrow density(y, bw=h)lines(d1,type="p",col="red")
legend("topright", c("Real Density", "Density by Laplace Kernel"), col=c("red", "black"))
```
<span id="page-7-1"></span>plot.RIG *Density Plot by Resiprocal Inverse Gaussian kernel*

#### Description

Plot density by using Resiprocal Inverse Gaussian Kernel.

#### Usage

## S3 method for class 'RIG'  $plot(x, \ldots)$ 

## Arguments

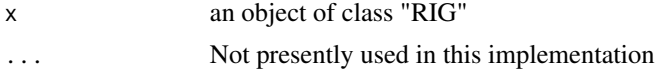

## <span id="page-8-0"></span>RIG 9

## Value

nothing

## Author(s)

Javaria Ahmad Khan, Atif Akbar.

## References

Scaillet, O. 2004. Density estimation using inverse and reciprocal inverse Gaussian kernels. *Nonparametric Statistics*, 16, 217-226.

## See Also

To examine RIG estimated values for density see [RIG](#page-8-1) and for Mean Squared Error [mseRIG](#page-5-1). Similarly, for plot of Laplace kernel [plot.Laplace](#page-6-1).

## Examples

```
y <- rexp(100, 1)
h \le -0.79 \times IQR(y) \times length(y) \times (-1/5)den<-RIG(y,200,h)
plot(den, type = "s", ylab = "Density Function", lty = 1, xlab = "Time")
d1 <- density(y, bw=h) #To add true density along with estimated
lines(d1,type="p",col="red")
legend("topright", c("Real Density", "Density by RIG Kernel"), col=c("red", "black"), lty=c(1,2))
```
<span id="page-8-1"></span>RIG *Estimated Density Values by Resiprocal Inverse Gaussian kernel*

## Description

Estimated Kernel density values by using Resiprocal Inverse Gaussian Kernel.

## Usage

RIG(y, k, h)

#### Arguments

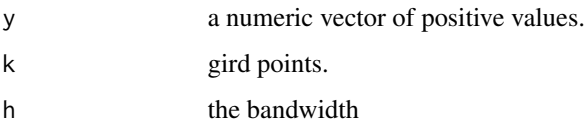

## <span id="page-9-0"></span>Details

Scaillet 2003. proposed Resiprocal Inverse Gaussian kerenl. He claimed that his proposed kernel share the same properties as those of gamma kernel estimator.

$$
K_{RIG\left(\ln ax4\ln\left(\frac{1}{h}\right)\right)}(y) = \frac{1}{\sqrt{2\pi y}} \exp\left[-\frac{x-h}{2h}\left(\frac{y}{x-h} - 2 + \frac{x-h}{y}\right)\right]
$$

## Value

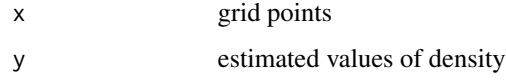

## Author(s)

Javaria Ahmad Khan, Atif Akbar.

## References

Scaillet, O. 2004. Density estimation using inverse and reciprocal inverse Gaussian kernels. *Nonparametric Statistics*, 16, 217-226.

#### See Also

To examine RIG density plot see [plot.RIG](#page-7-1) and for Mean Squared Error [mseRIG](#page-5-1). Similarly, for Laplace kernel [Laplace](#page-3-1).

## Examples

```
y \le - rexp(100,1)
h \le -0.79 * IQR(y) * length(y) * (-1/5)RIG(y,200,h)
```
<span id="page-9-1"></span>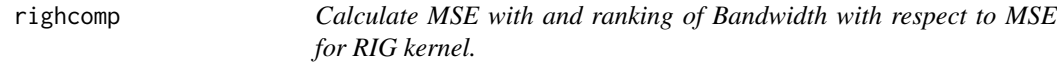

## Description

Caculate MSE with 19 bandwidths by using Resiprocal Inverse Gaussian Kernel.

## Usage

righcomp(y, k, type)

#### <span id="page-10-0"></span>righcomp and the state of the state of the state of the state of the state of the state of the state of the state of the state of the state of the state of the state of the state of the state of the state of the state of t

#### Arguments

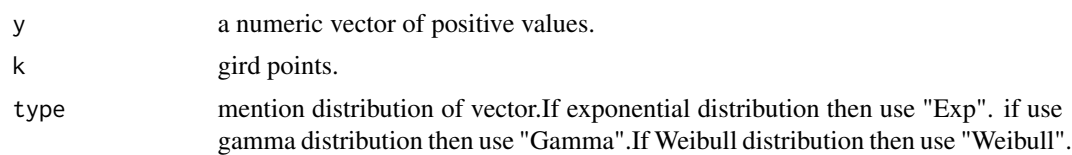

## Details

This function helps to calculate MSE by using 19 different bandwidths which are Normal Scale Rule (NSR), Complete Cross Validation (CCV), Biased Cross Validation (BCV), Unbiased Cross Validation (UBCV), Direct Plug-In (DPI), Modified Cross Validation (MCV), Maximum Likelihood Cross Validation (MLCV), Trimmed Cross Validation (TCV),Smooth Cross Validation (SCV), Bootstrap without Sampling (bWOs), Bootstrap with Sampling (bWs), Bandwidth of Altman and Leger (AL),One-sided Cross Validation (OCV), Akaike information criterion (AIC),Indirect Cross Validation (ICV), Mallow' Cp (MallowCp), Generalized Cross Validation (GCV), Polansky and Baker Plug-In (PB), and Gasser, Kniep, and Köhler Cross Validation (GKK). For Laplace kernel see [laphcomp](#page-2-1)

#### Value

MSE with 19 bandwidths, Ranks, Minimum MSE, Maximum MSE

## Author(s)

Javaria Ahmad Khan, Atif Akbar.

### References

Scaillet, O. 2004. Density estimation using inverse and reciprocal inverse Gaussian kernels. *Nonparametric Statistics*, 16, 217-226.

#### Examples

```
y<-rexp(100,1)
 righcomp(y, 200, "Exp")
```
# <span id="page-11-0"></span>Index

AsyK *(*AsyK-package*)*, [2](#page-1-0) AsyK-package, [2](#page-1-0)

compLR, *[2](#page-1-0)*, [2](#page-1-0)

laphcomp, *[2](#page-1-0)*, [3,](#page-2-0) *[11](#page-10-0)* Laplace, *[2](#page-1-0)*, [4,](#page-3-0) *[6](#page-5-0)*, *[8](#page-7-0)*, *[10](#page-9-0)*

mseLap, *[2](#page-1-0)*, *[5](#page-4-0)*, [5,](#page-4-0) *[6](#page-5-0)*, *[8](#page-7-0)* mseRIG, *[2](#page-1-0)*, *[6](#page-5-0)*, [6,](#page-5-0) *[9,](#page-8-0) [10](#page-9-0)*

NSR, [7](#page-6-0)

plot.Laplace, *[2](#page-1-0)*, *[5,](#page-4-0) [6](#page-5-0)*, [7,](#page-6-0) *[9](#page-8-0)* plot.RIG, *[2](#page-1-0)*, *[6](#page-5-0)*, *[8](#page-7-0)*, [8,](#page-7-0) *[10](#page-9-0)*

RIG, *[2](#page-1-0)*, *[5,](#page-4-0) [6](#page-5-0)*, *[9](#page-8-0)*, [9](#page-8-0) righcomp, *[2,](#page-1-0) [3](#page-2-0)*, [10](#page-9-0)